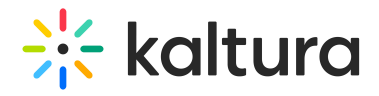

## Can I change settings during the webcast event?

Last Modified on 03/19/2020 10:02 pm IST

Some of the settings are able to be changed during the broadcast, and some are not. For example, you may not change the recording capability to ON/OFF during the webcast event.

Copyright ©️ 2024 Kaltura Inc. All Rights Reserved. Designated trademarks and brands are the property of their respective owners. Use of this document constitutes acceptance of the Kaltura Terms of Use and Privacy Policy.